## **Changing the Attributes of Data Model Elements**

All elements of a data model have attributes that describe their behavior in the service. In the **Attributes**  panel, you can see and change the attributes of a selected data model element.

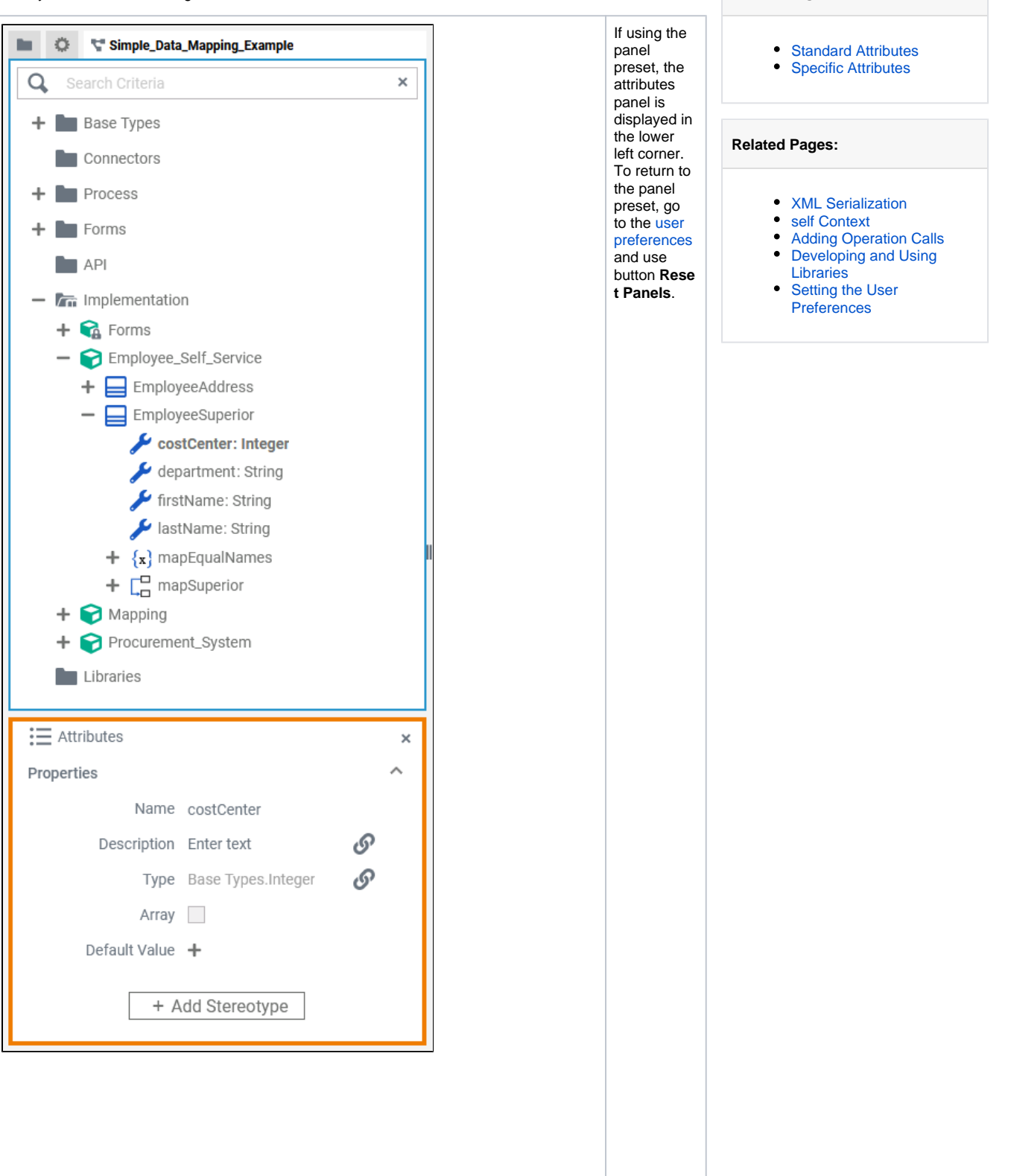

**On this Page:**

0  $\begin{array}{c}\nR \\
e \\
f\n\end{array}$ e r to C u sto mizin g E di to rs a n d P a n els for d e tai le d in formation a b ou t p a n el m a n a g e m e n t in g e n e r al.

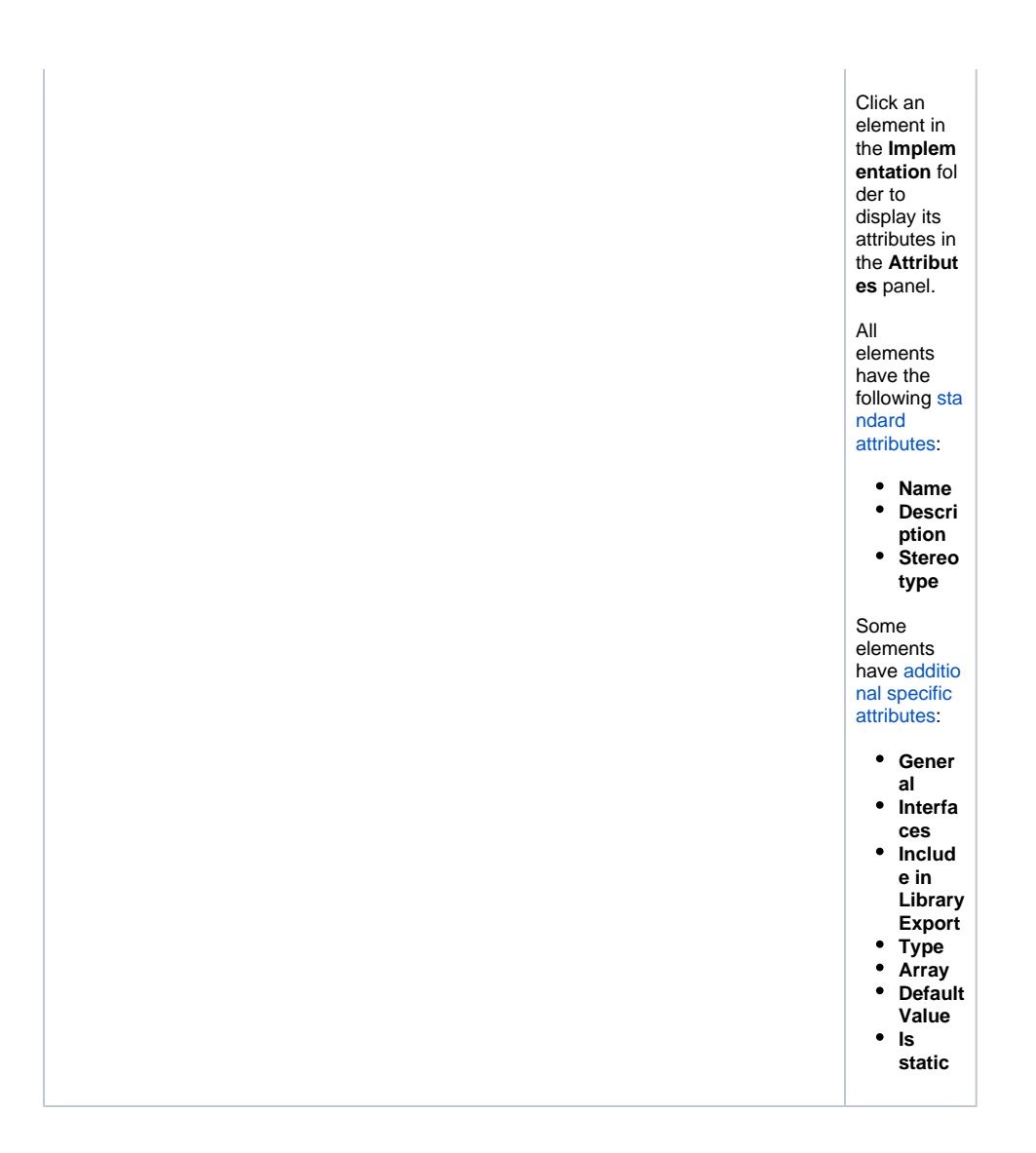

## <span id="page-2-0"></span>Standard Attributes

In the attributes panel, all attributes of the selected element are displayed. Some standard attributes are present for all elements.

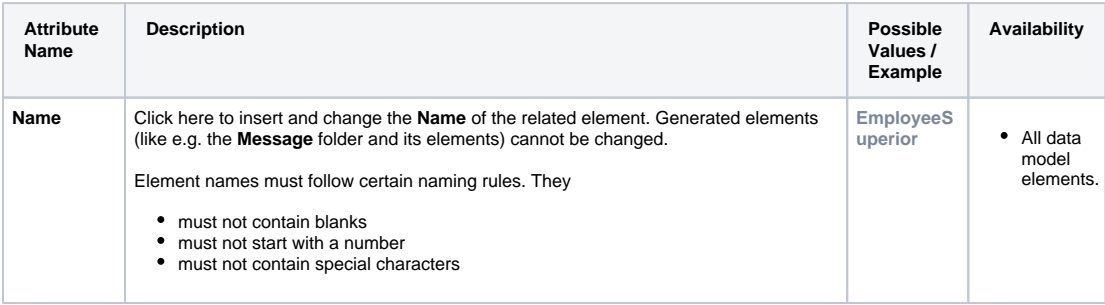

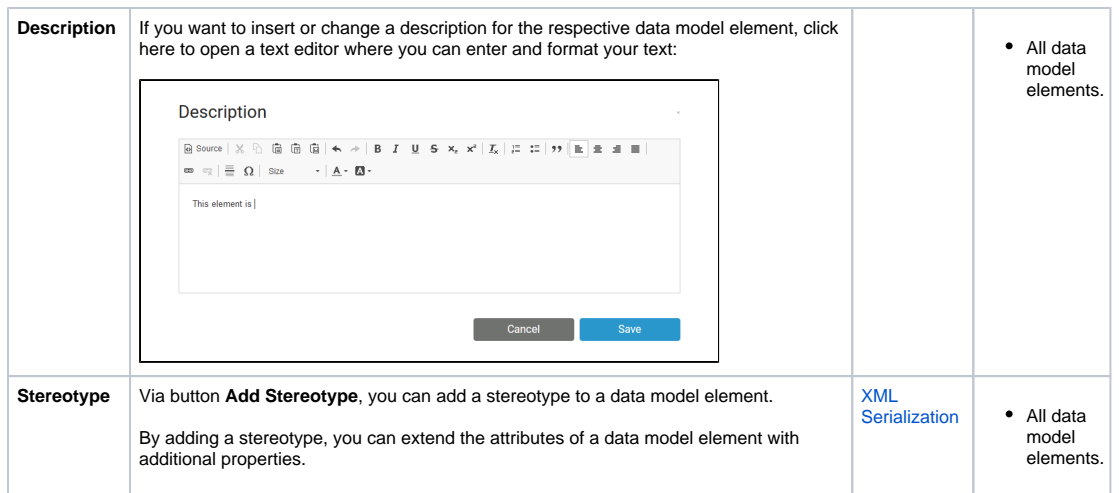

## <span id="page-3-0"></span>Specific Attributes

In the attributes panel, all attributes of the selected element are displayed. Some attributes are only available for specific elements (see column **Availability** below).

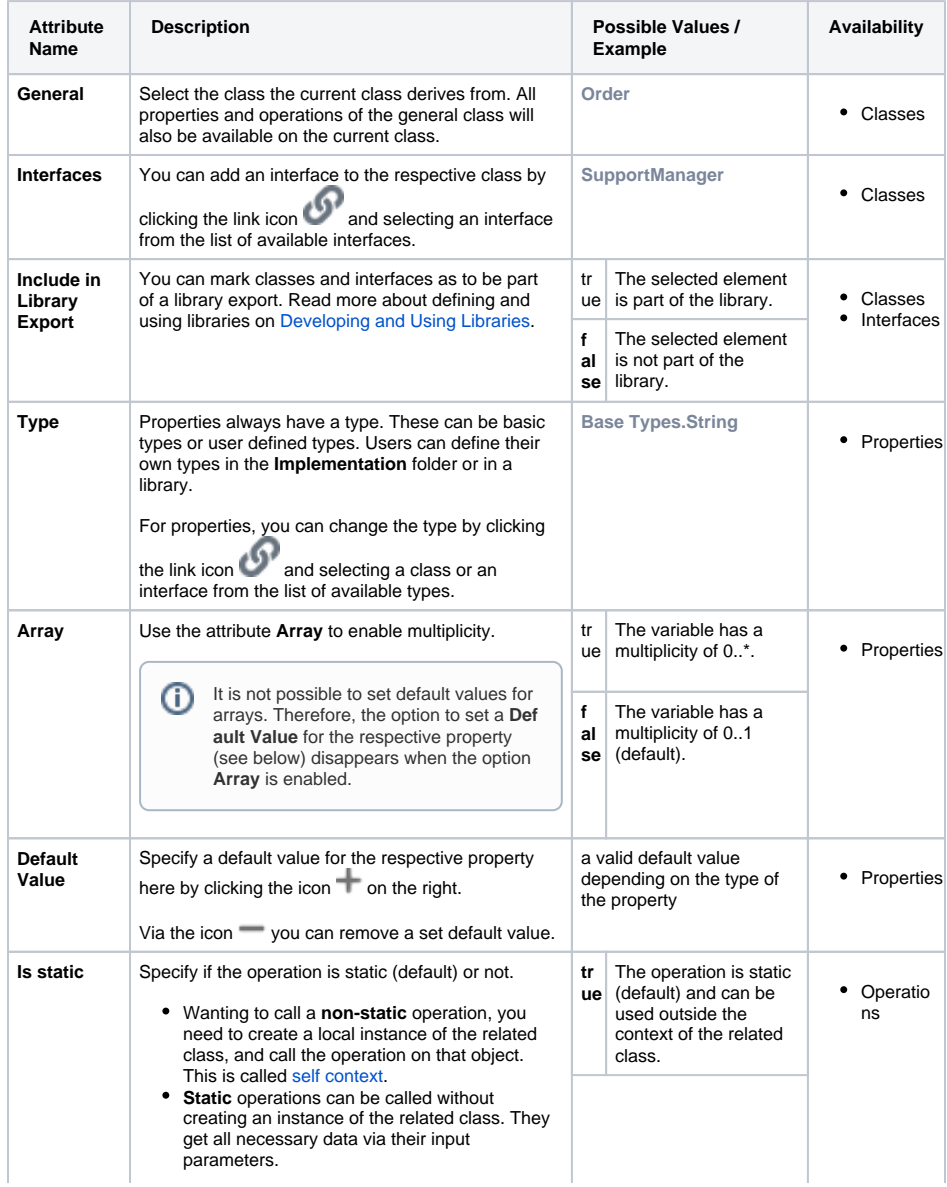

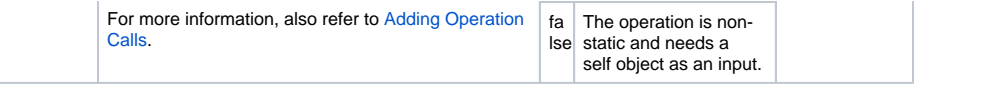